## **Demandes**

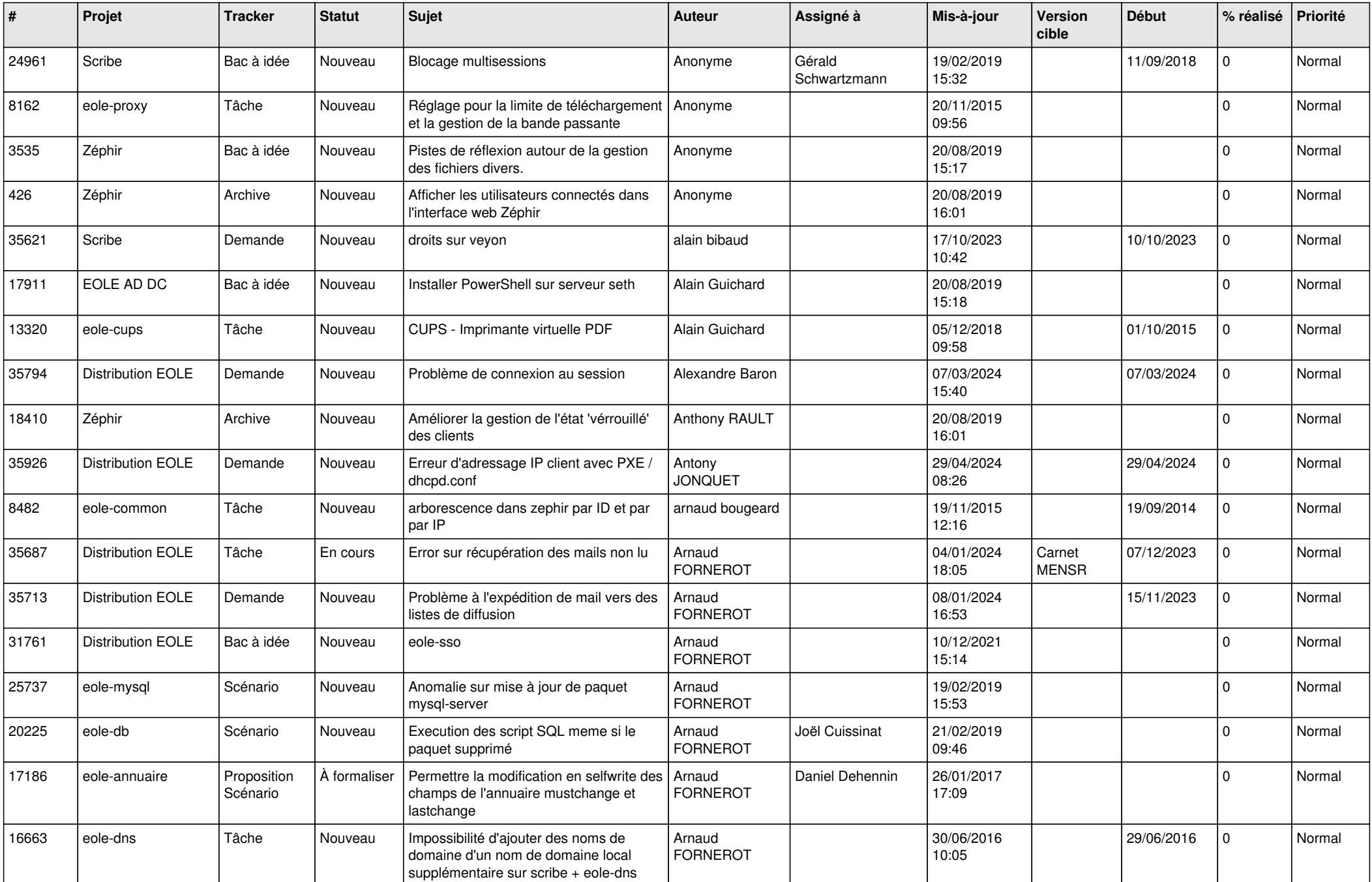

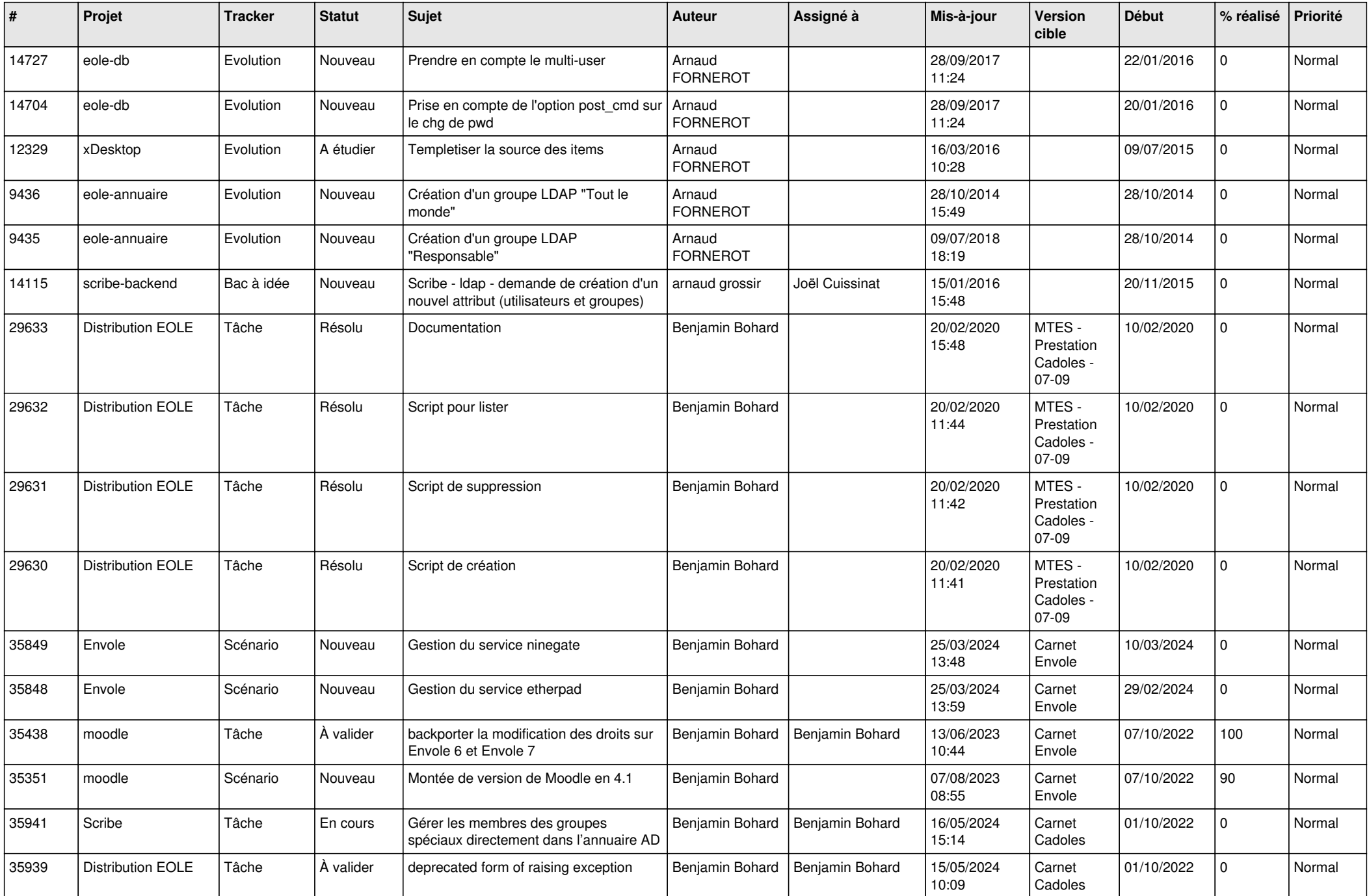

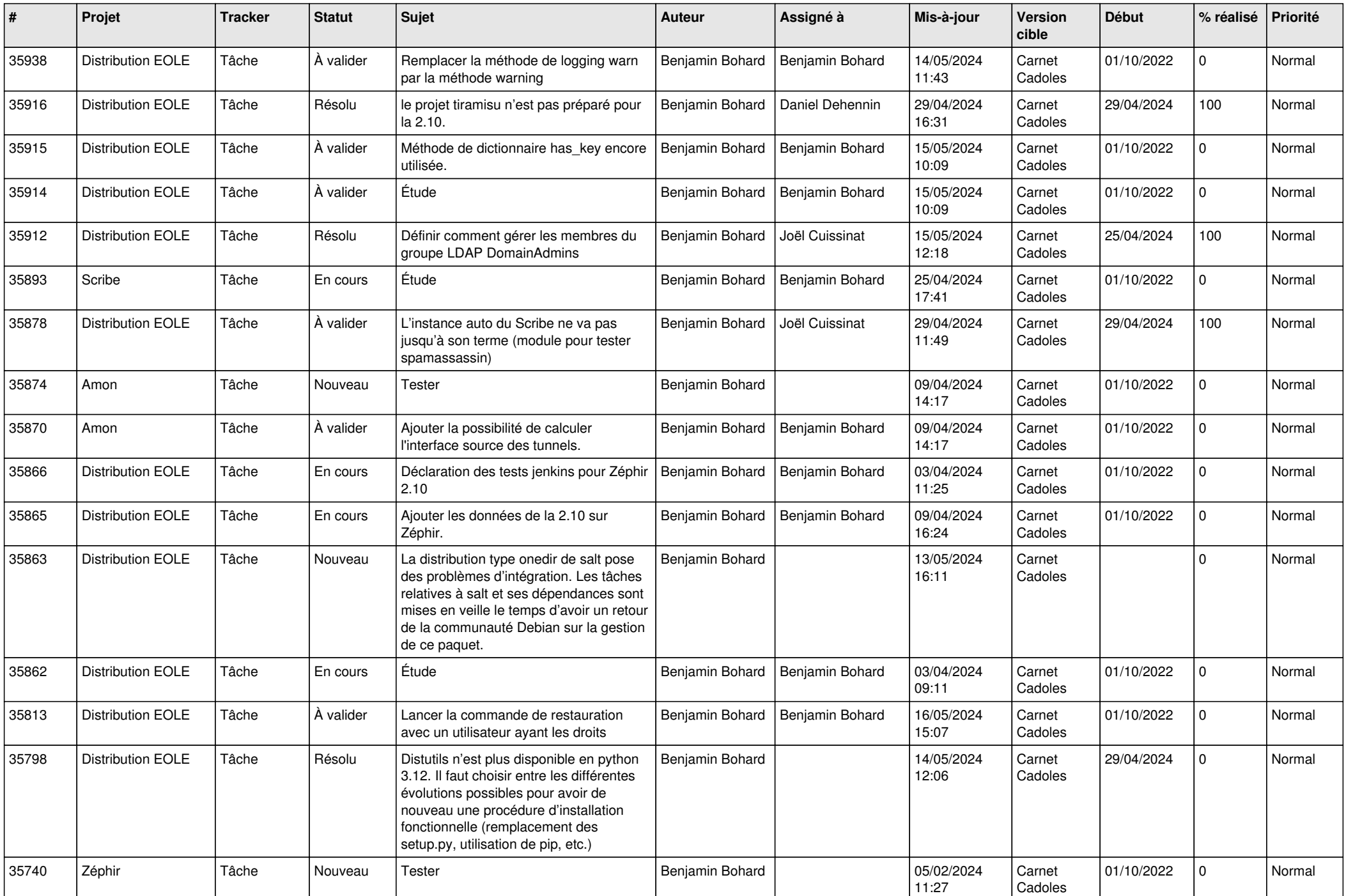

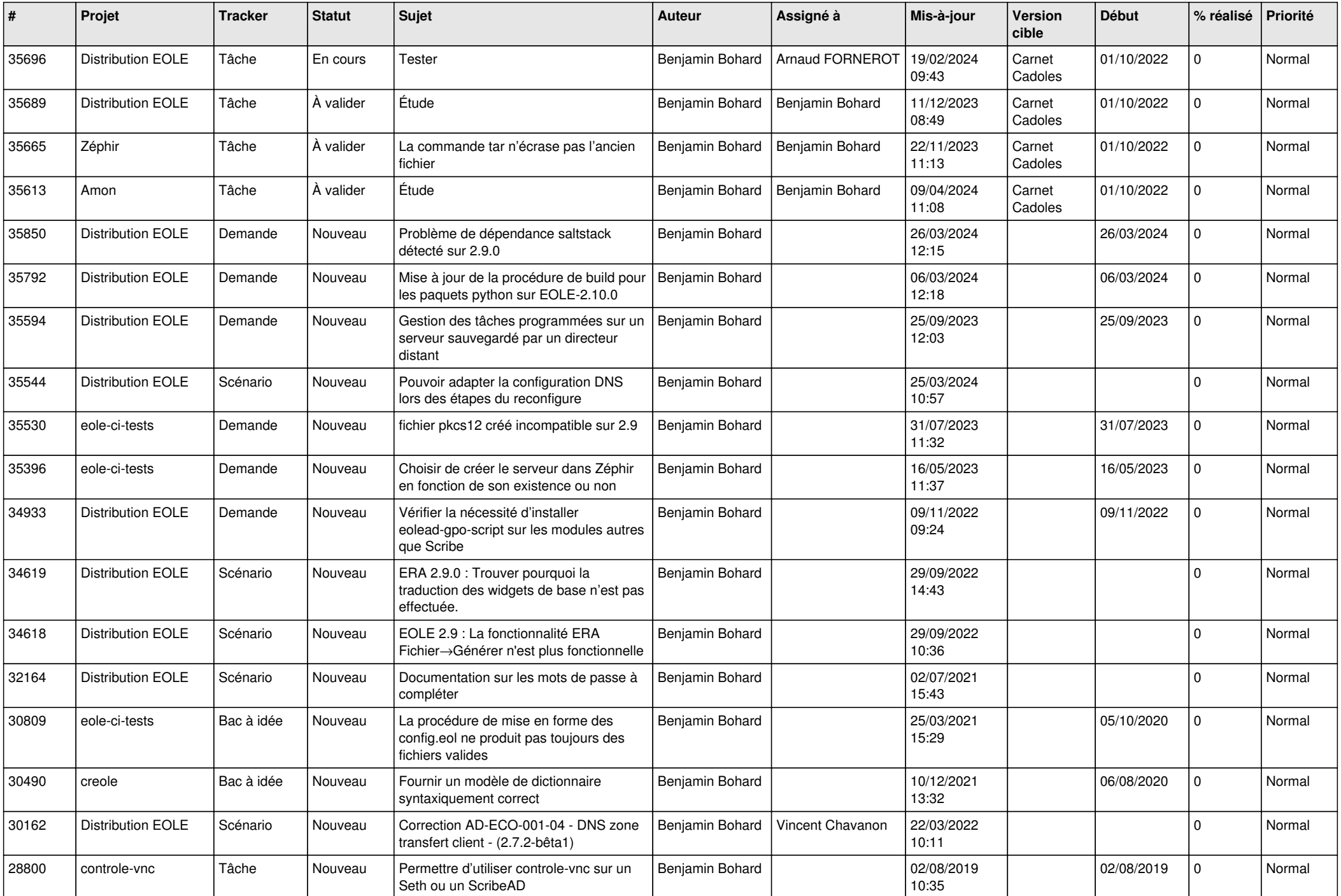

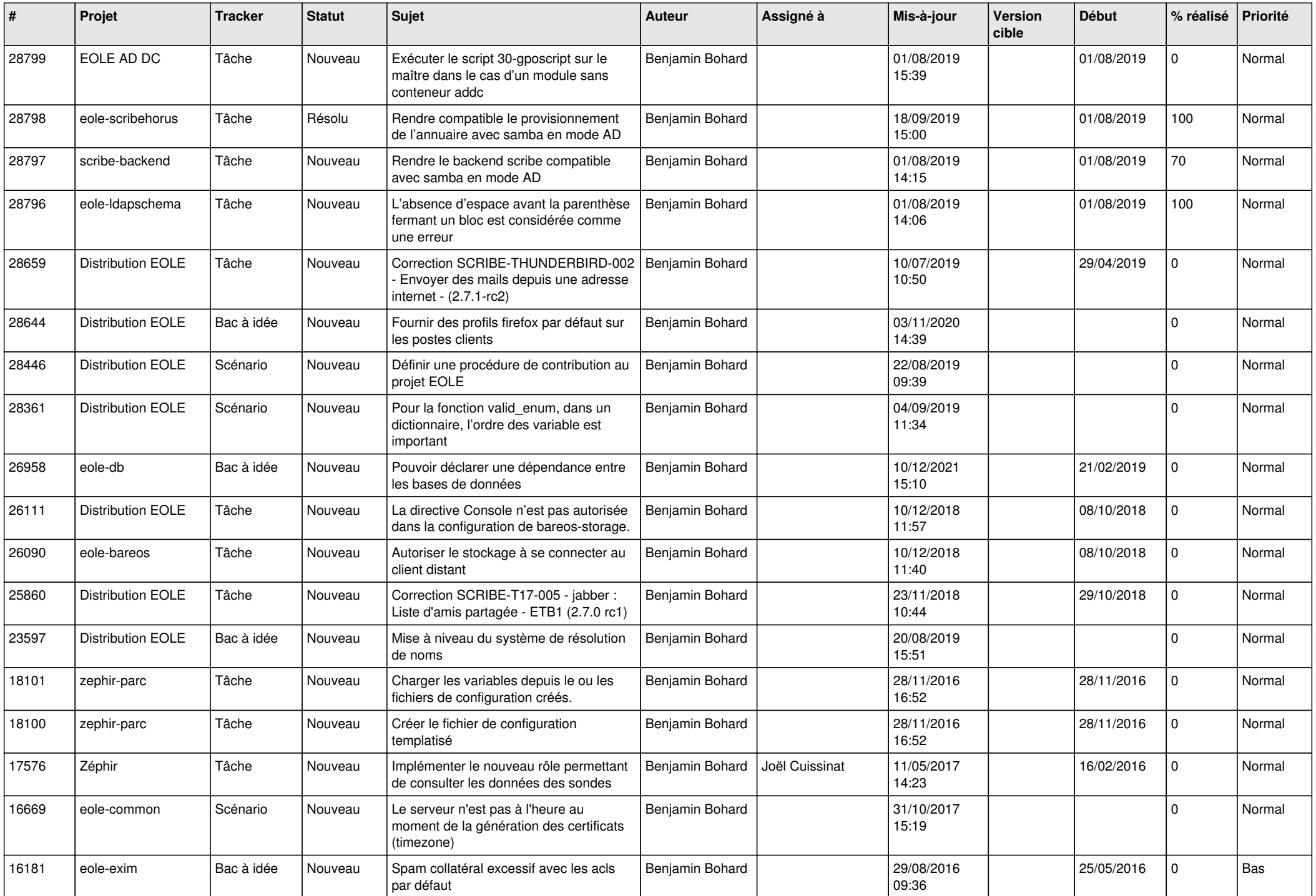

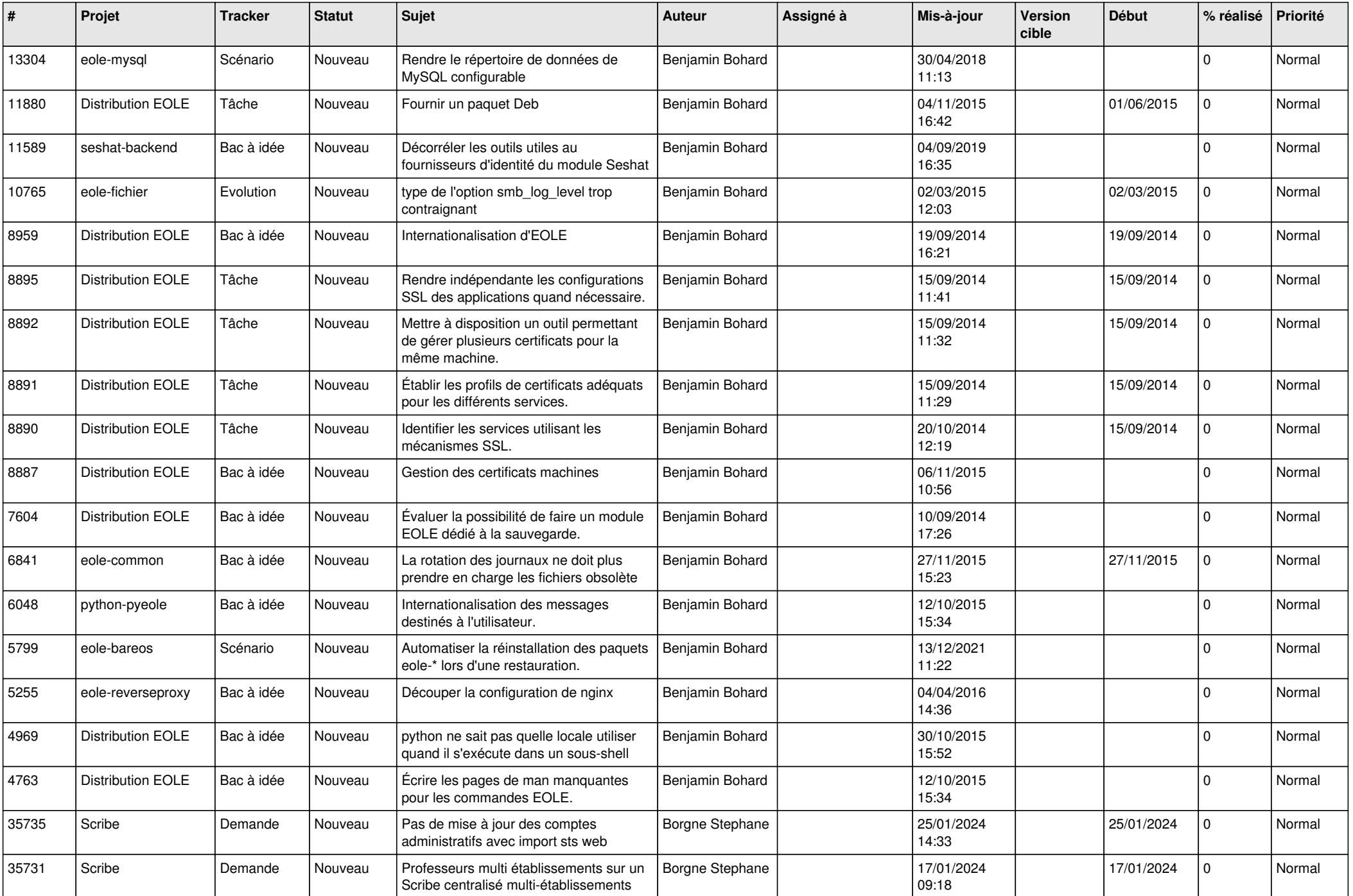

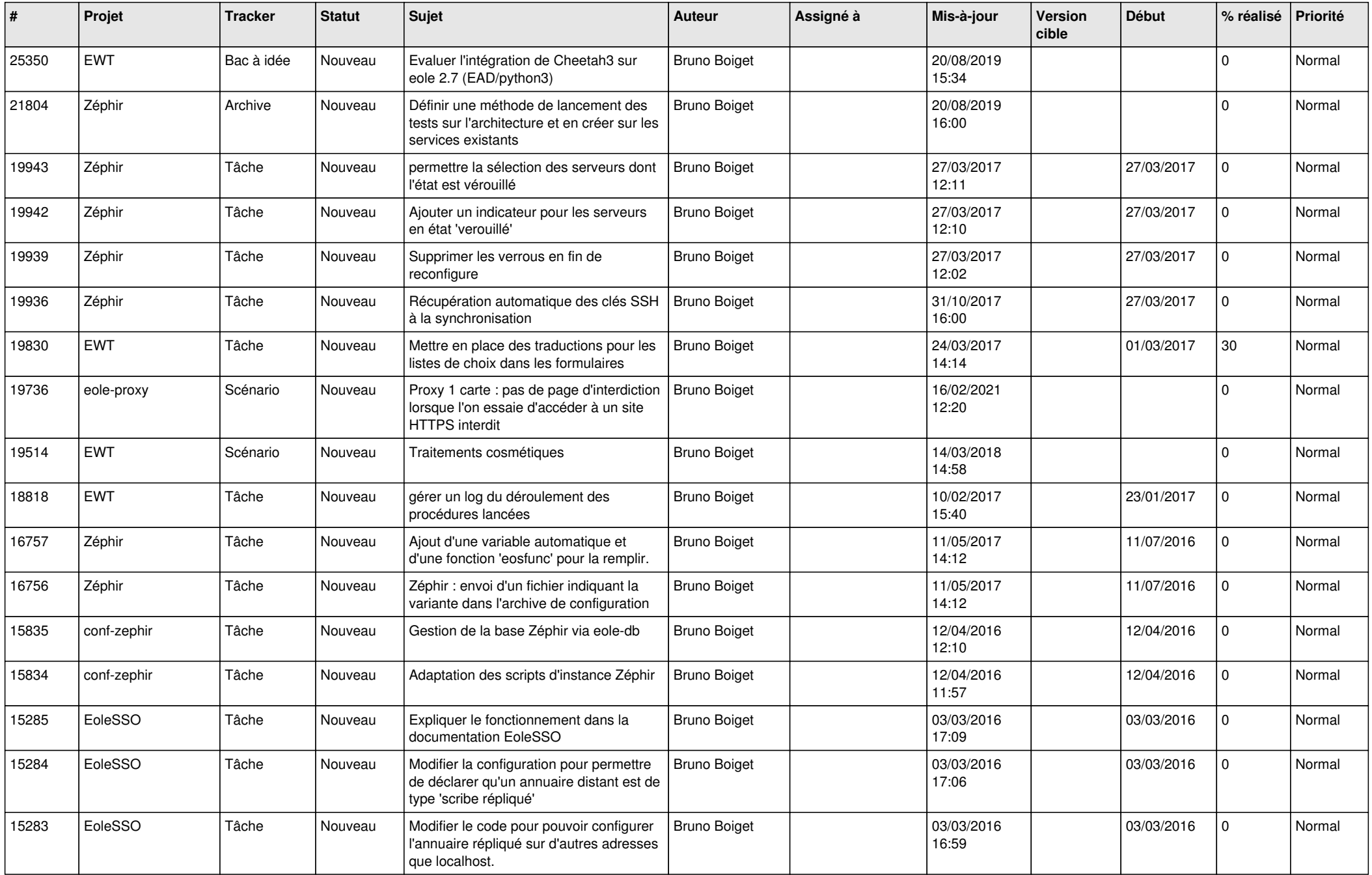

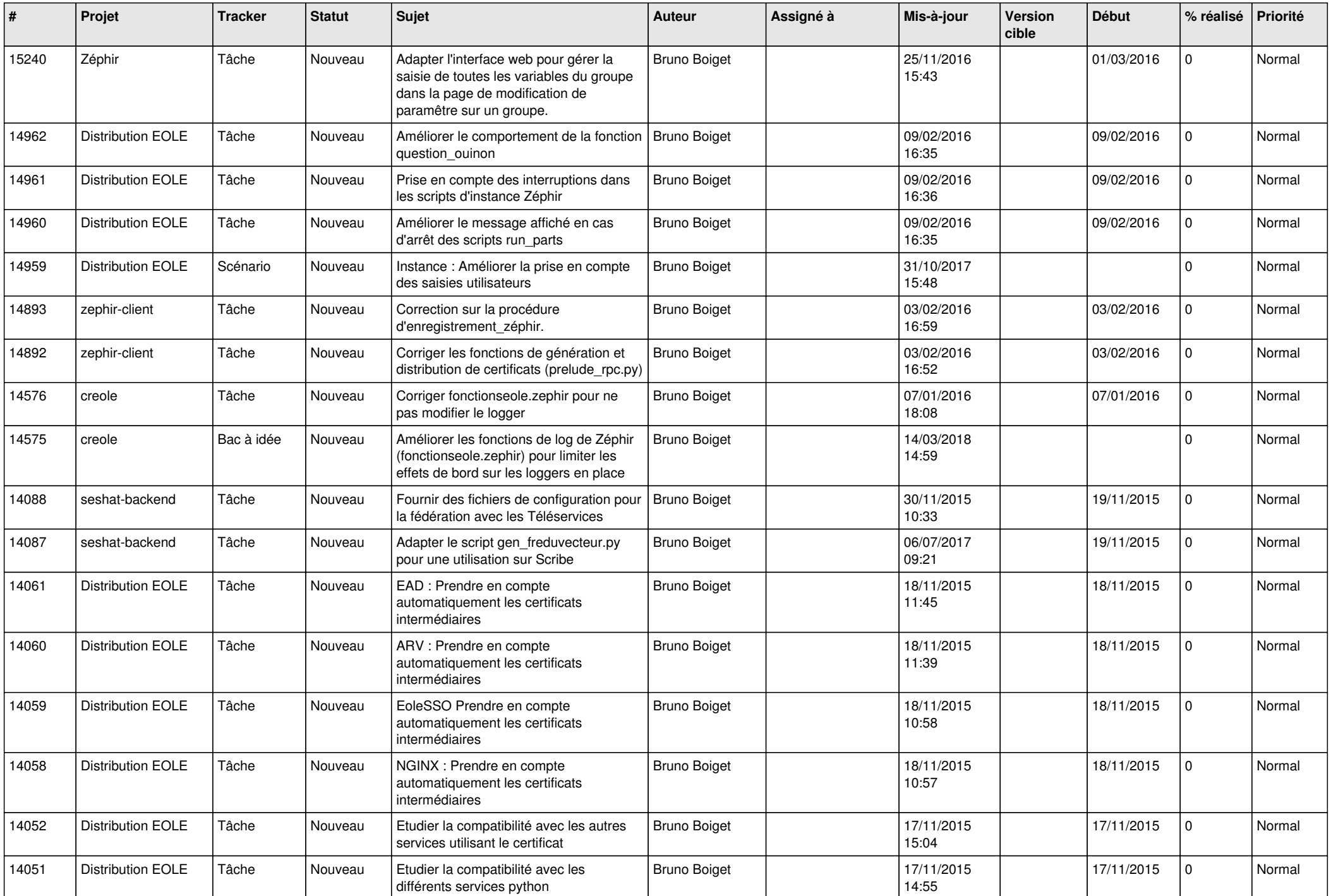

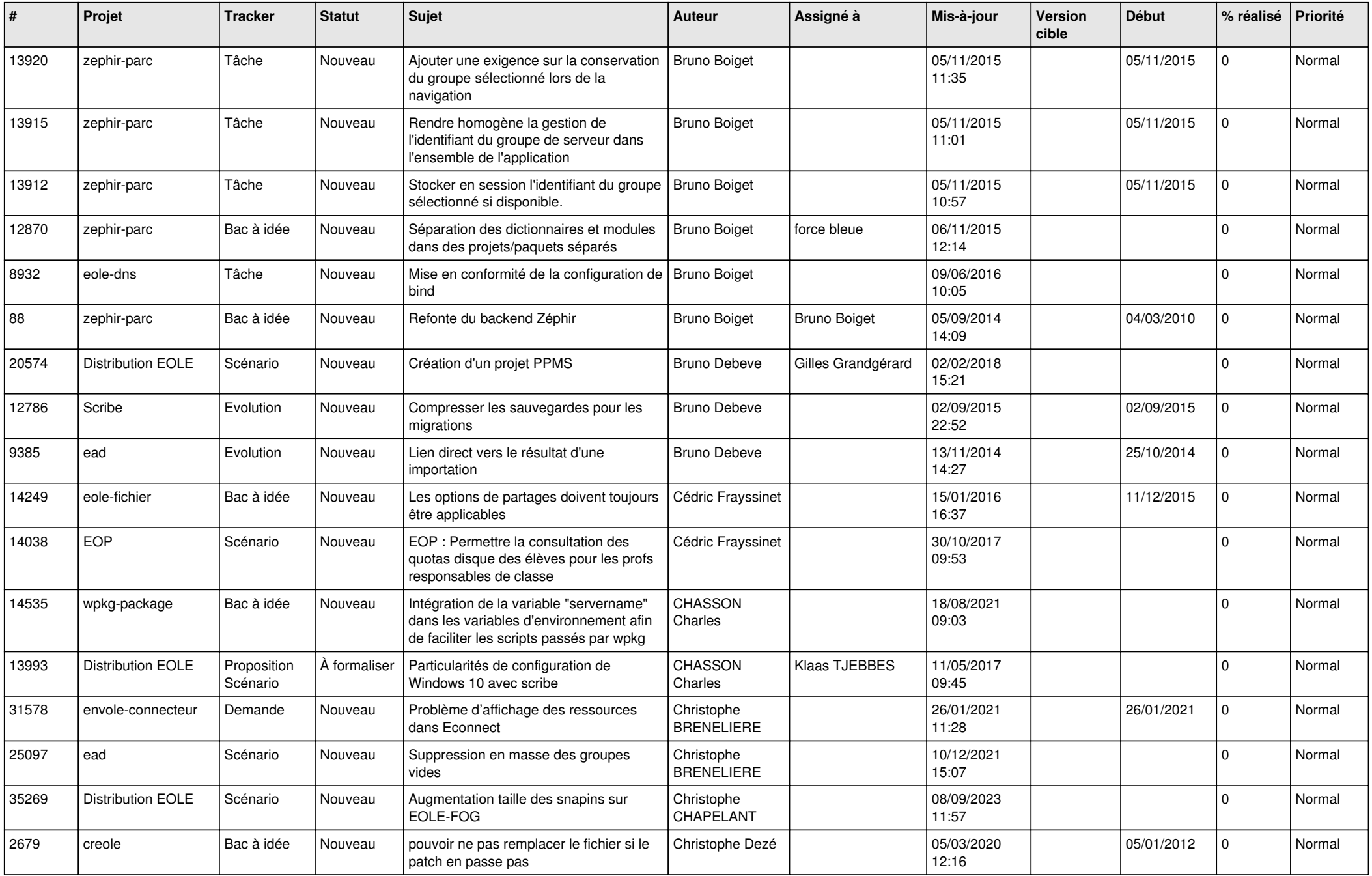

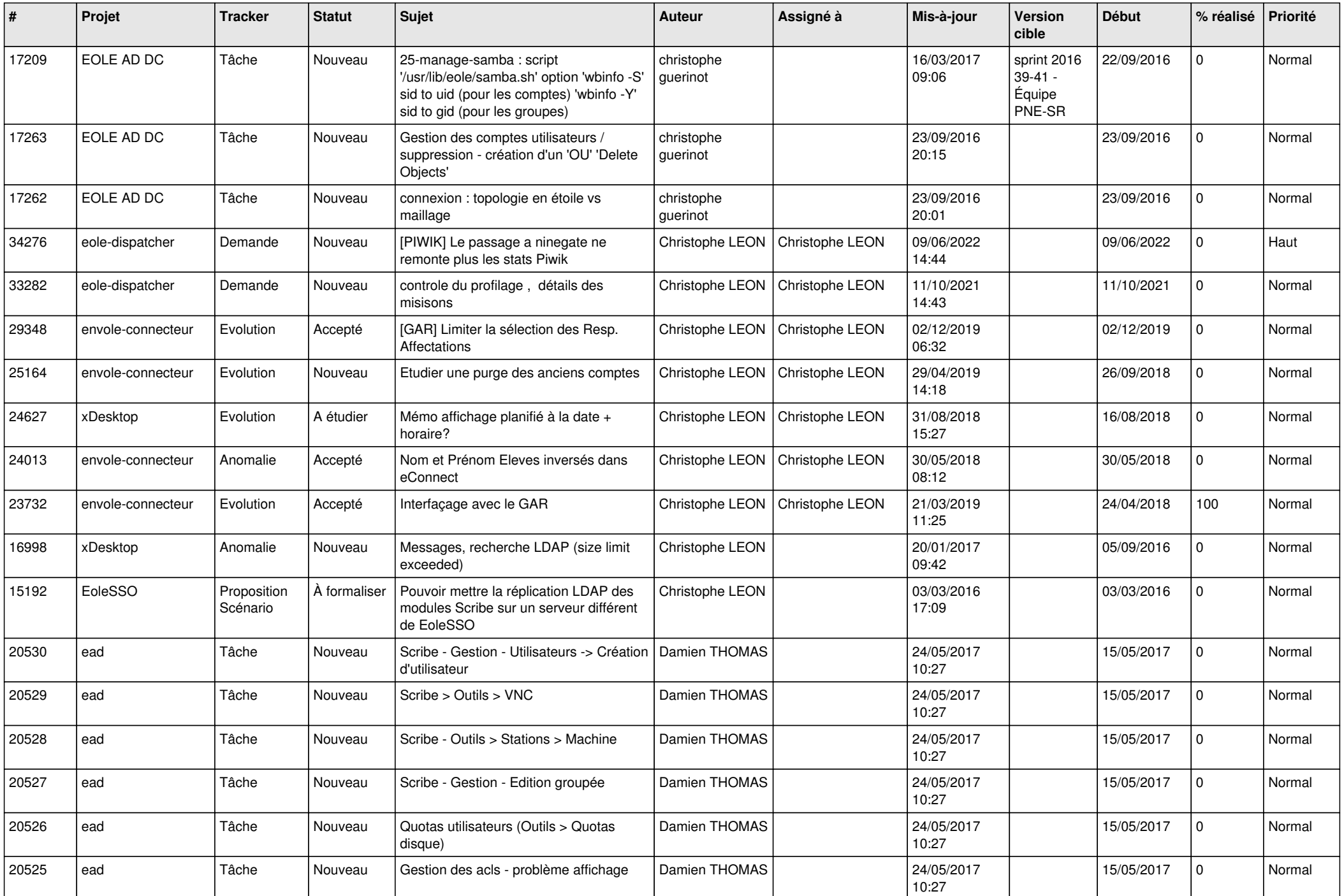

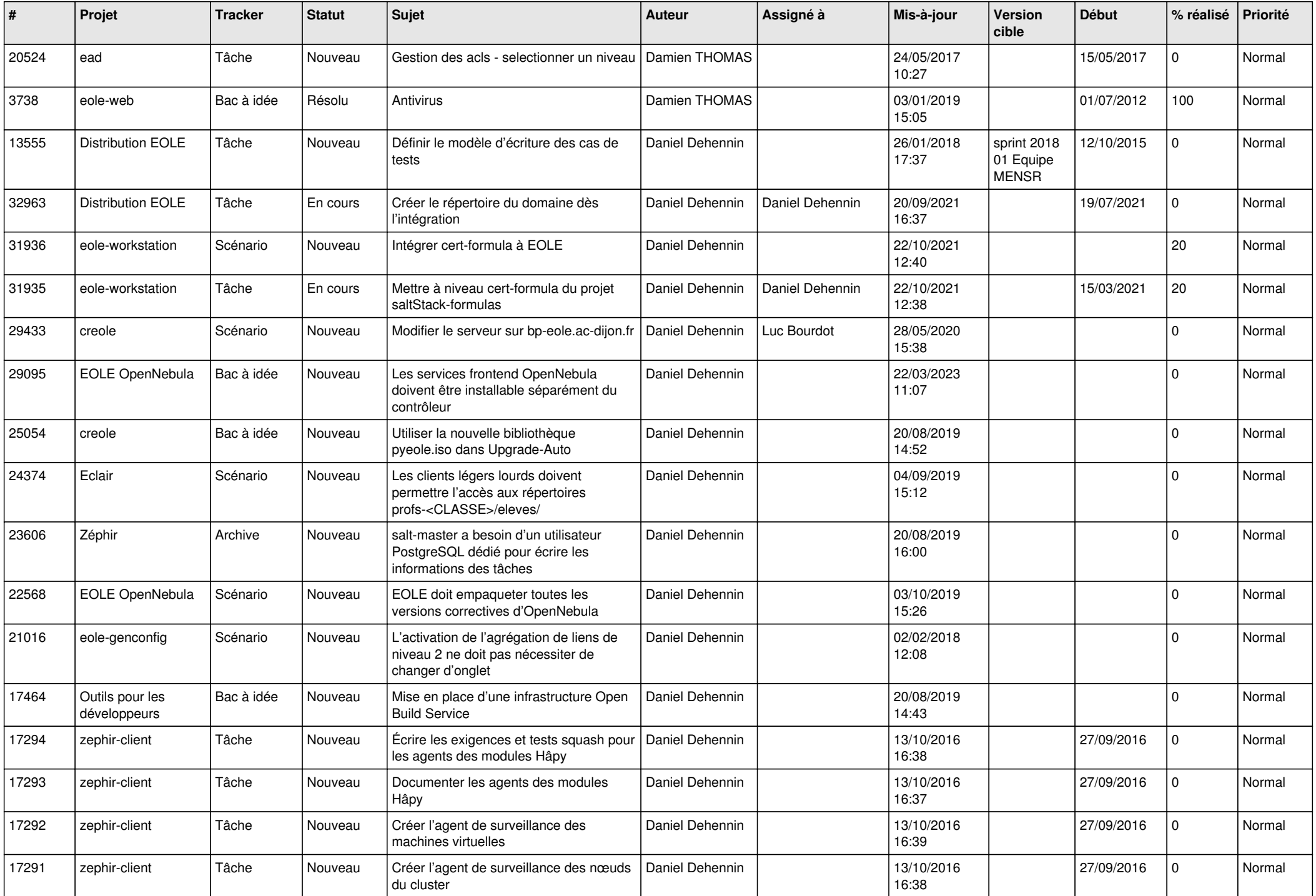

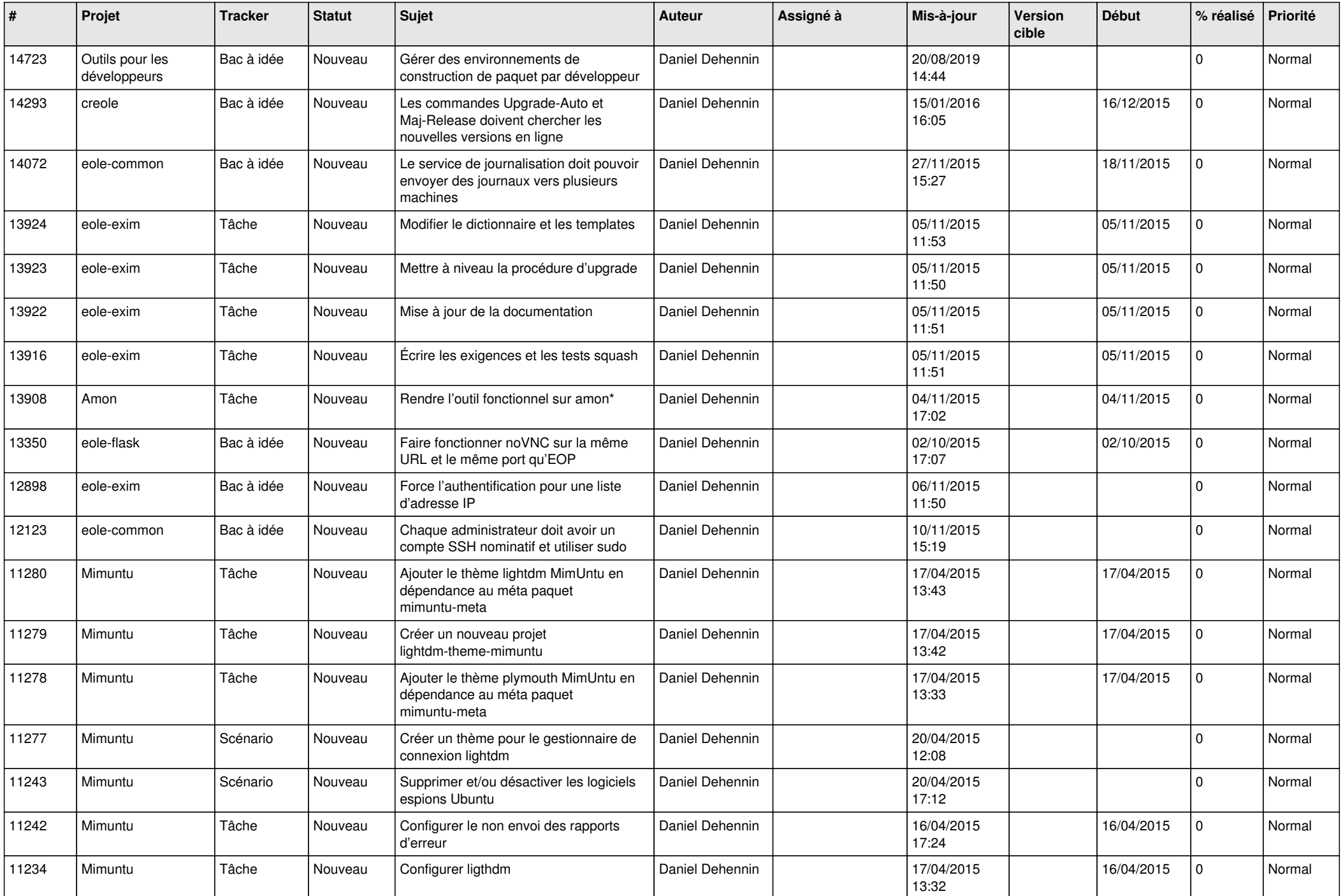

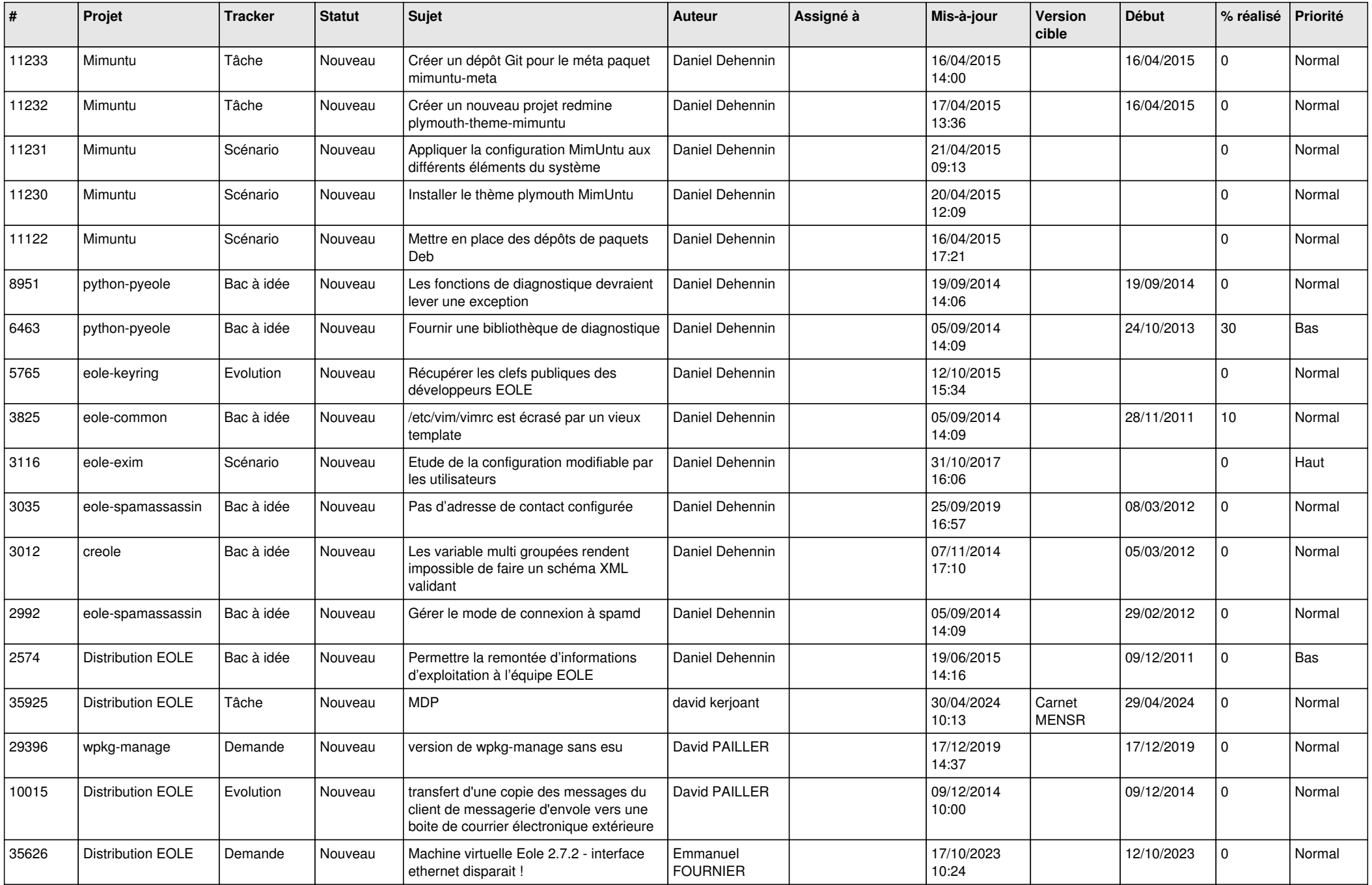

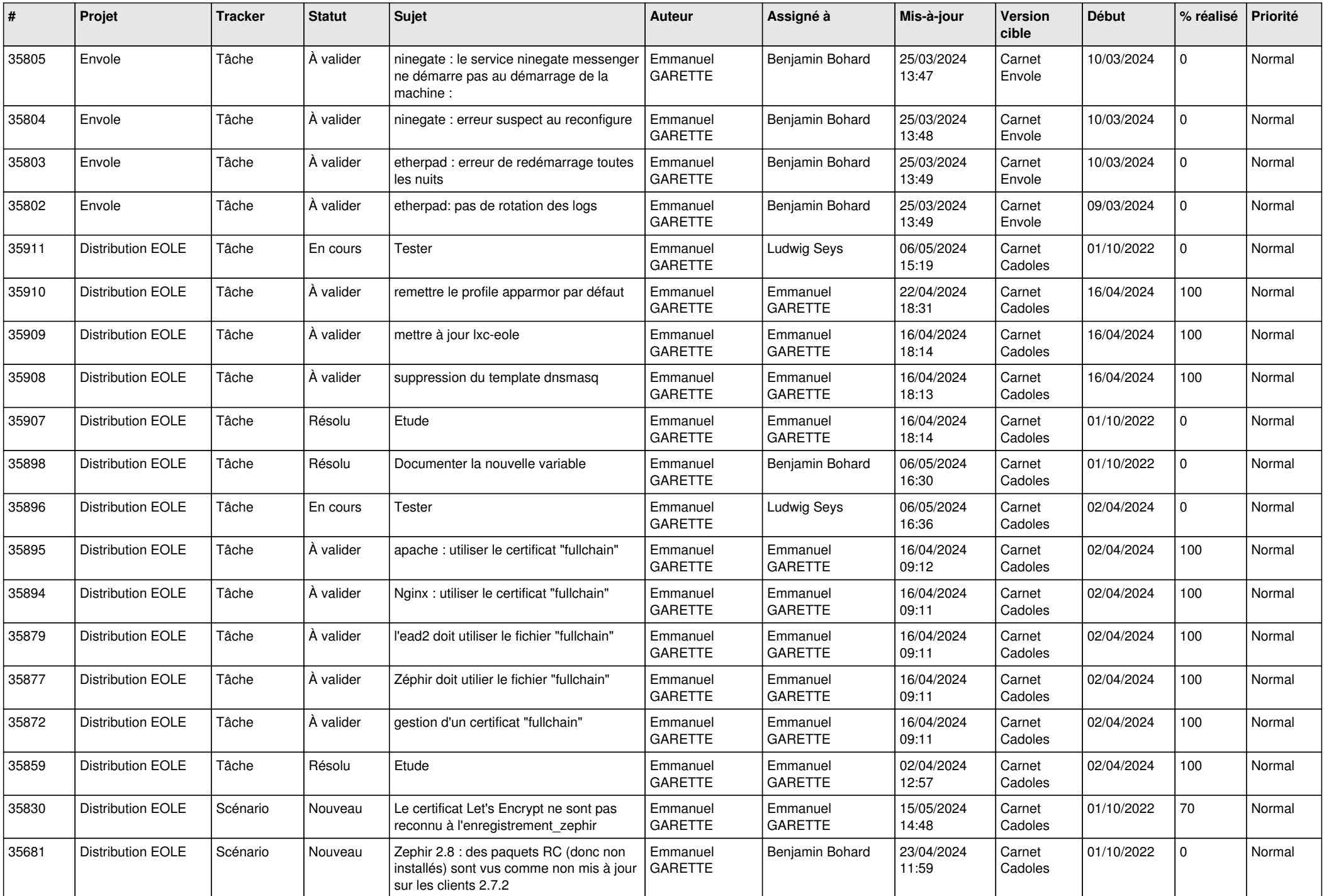

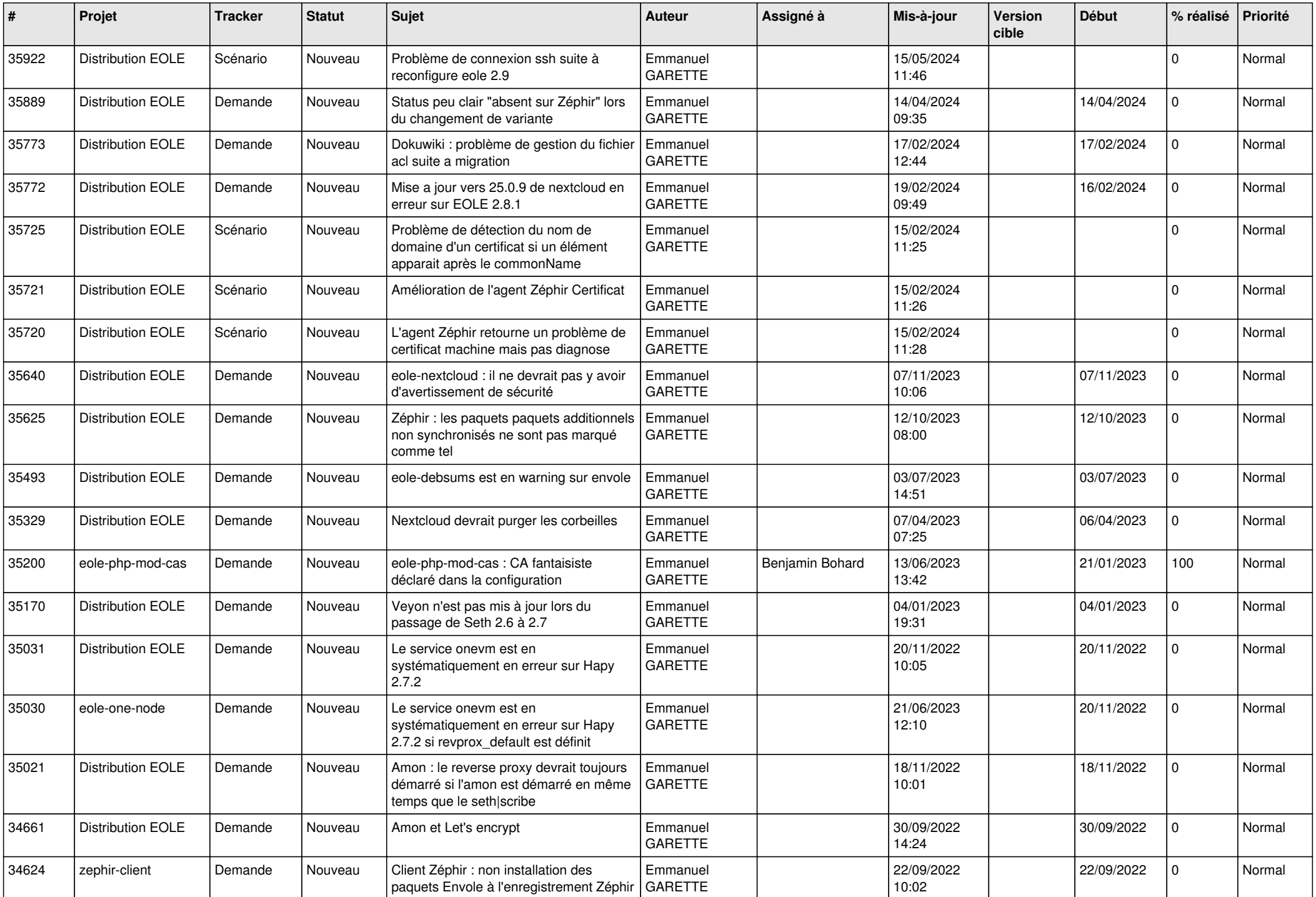

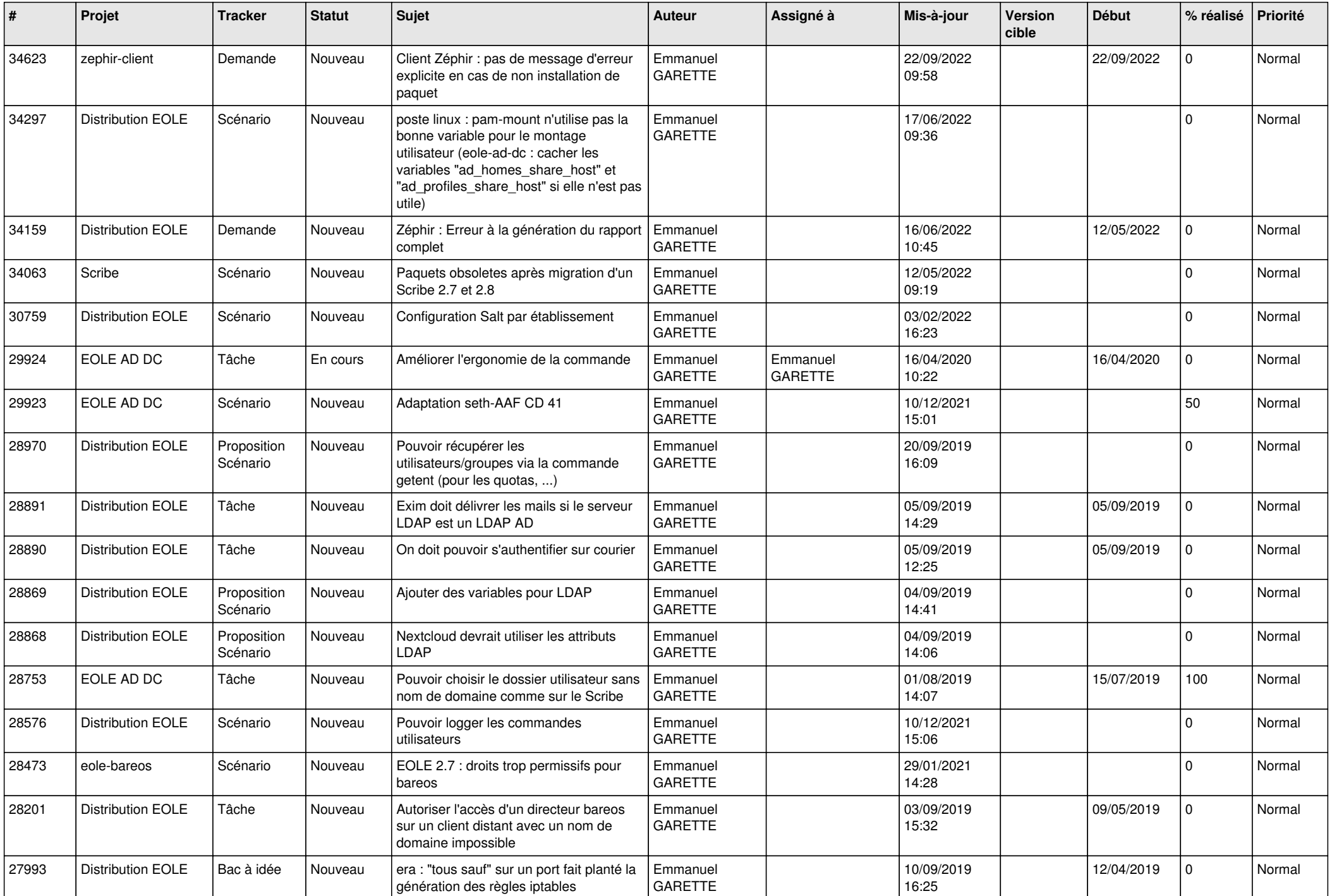

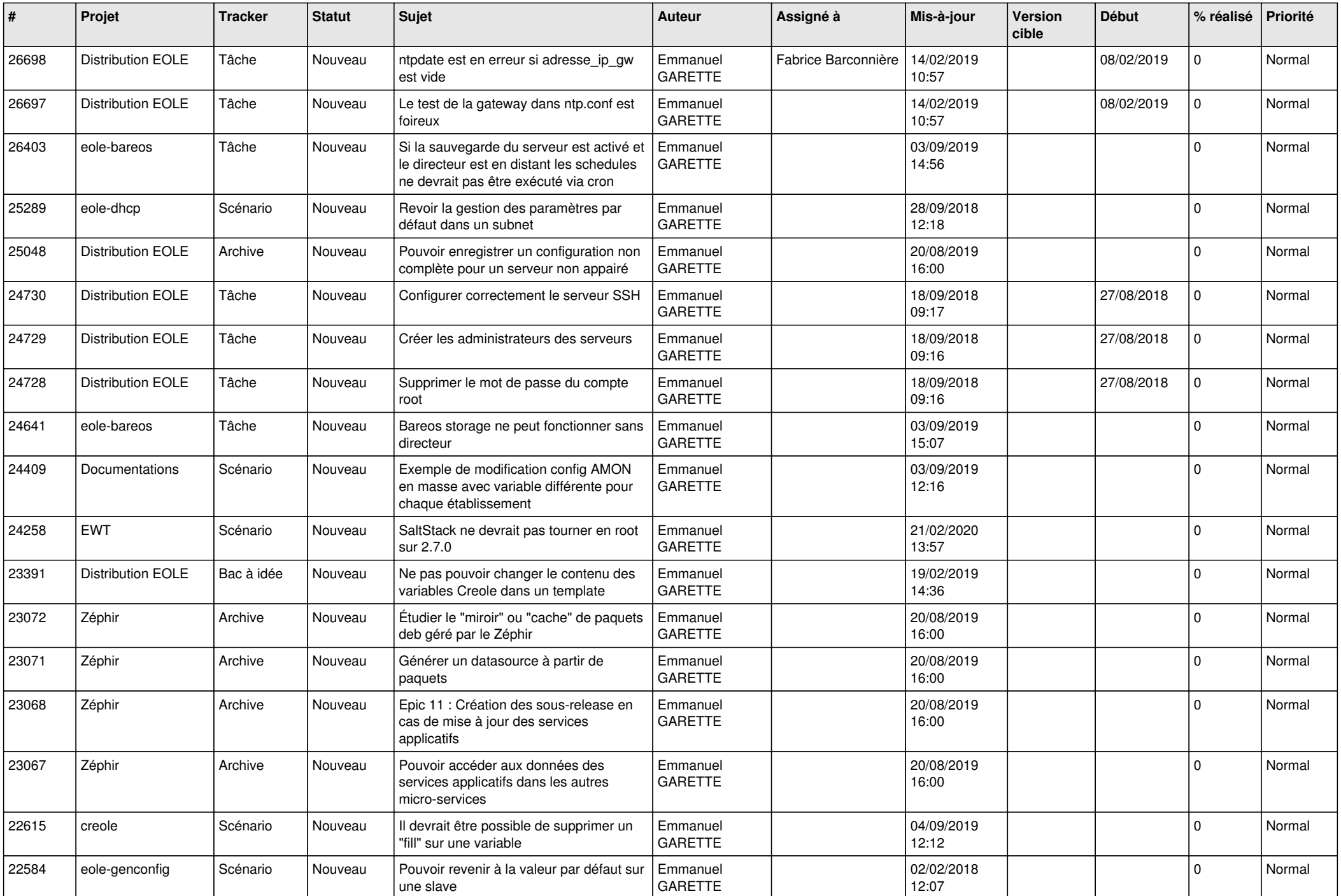

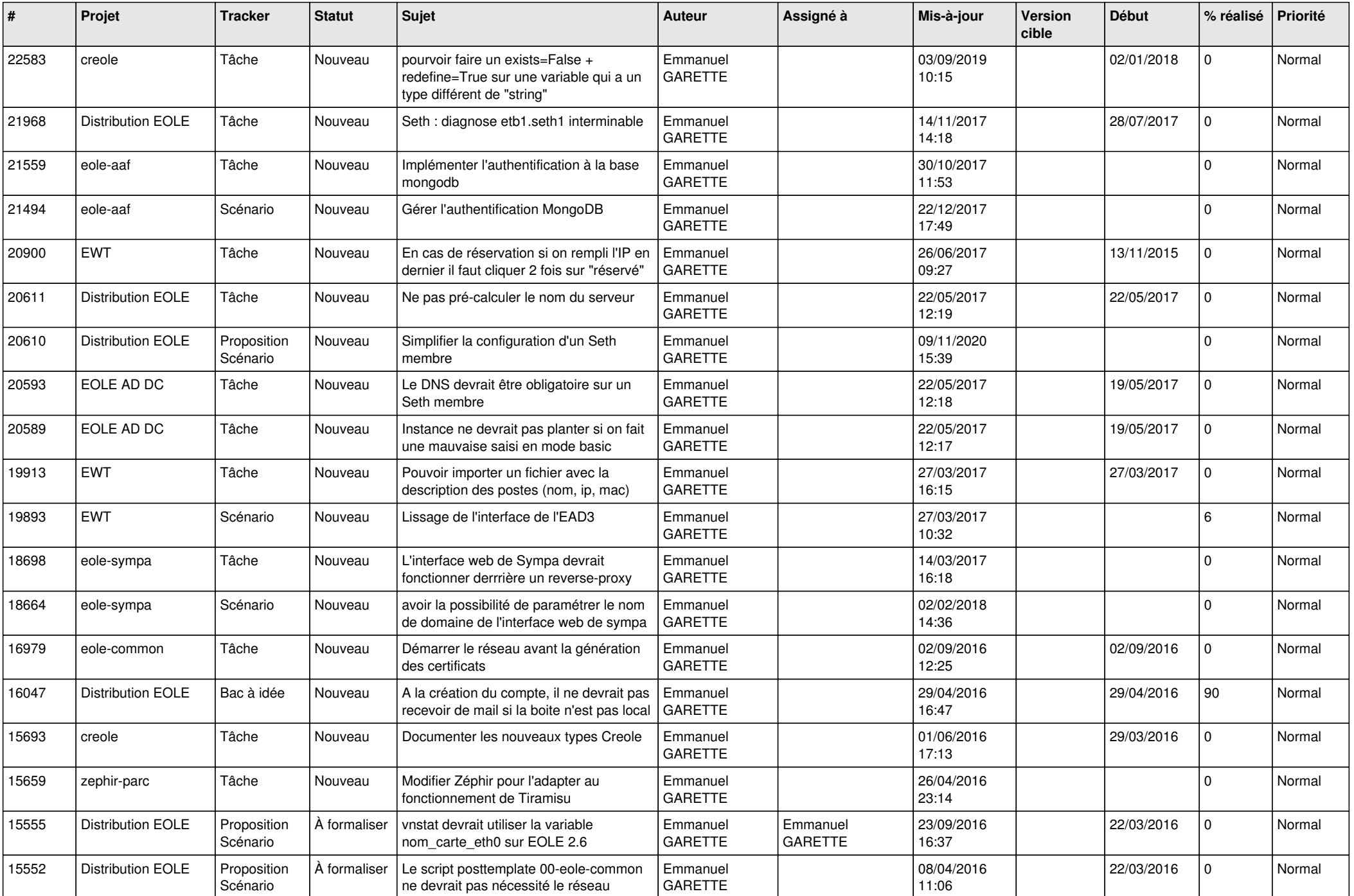

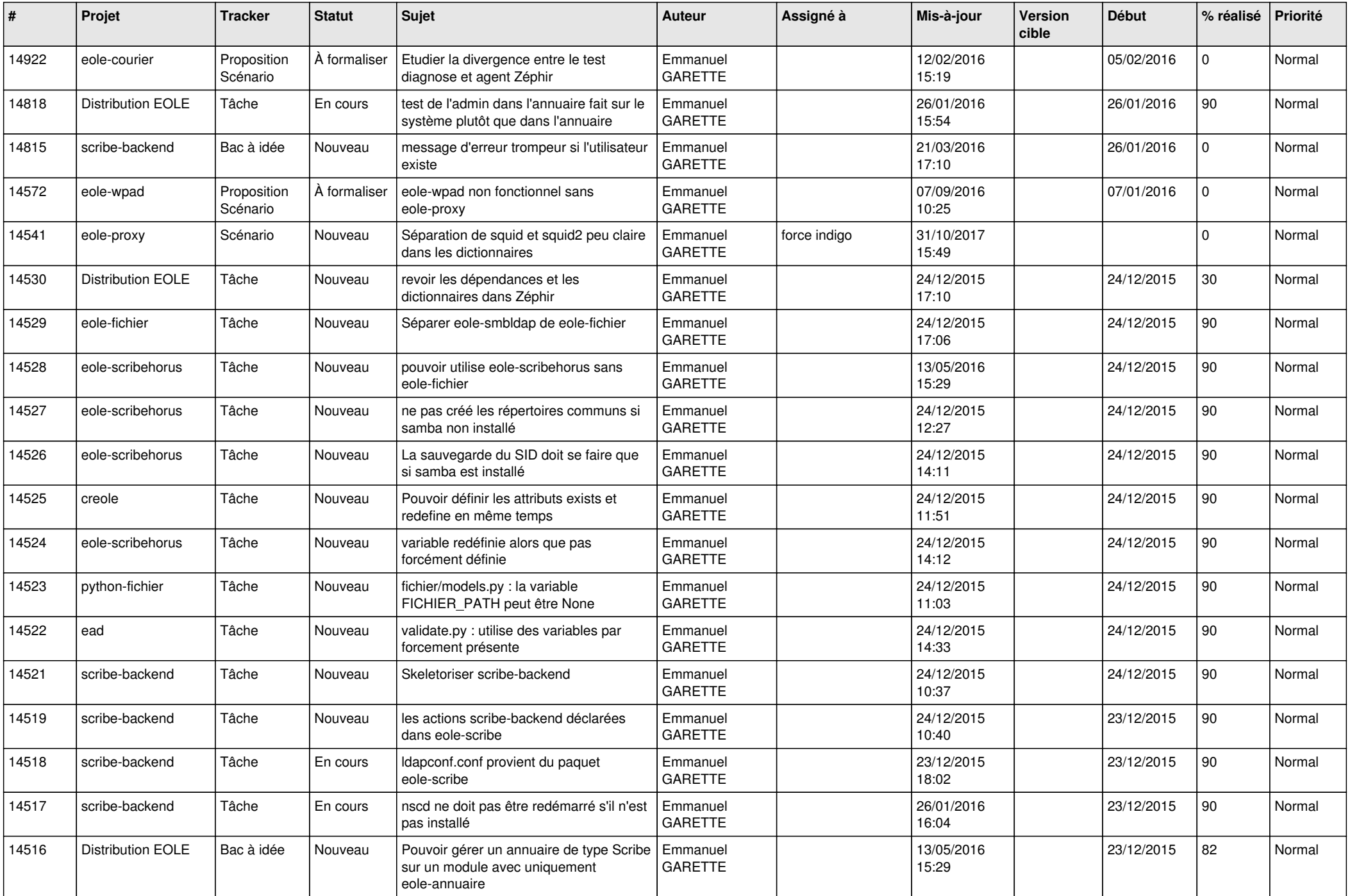

![](_page_19_Picture_616.jpeg)

![](_page_20_Picture_610.jpeg)

![](_page_21_Picture_629.jpeg)

![](_page_22_Picture_615.jpeg)

![](_page_23_Picture_544.jpeg)

![](_page_24_Picture_532.jpeg)

![](_page_25_Picture_570.jpeg)

![](_page_26_Picture_603.jpeg)

![](_page_27_Picture_632.jpeg)

![](_page_28_Picture_225.jpeg)

**...**